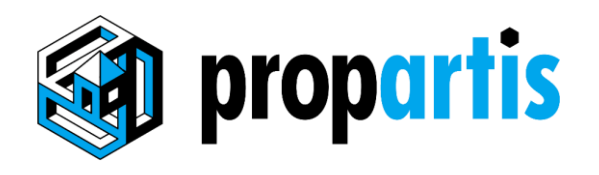

## Herzlich willkommen bei Propartis!

Propartis ist eine Web-Applikation rund ums Wohnen, welche Sie bequem auf Ihrem Smartphone nutzen können.

- 1. Um bei Bedarf einfach und schnell auf Propartis zugreifen zu können, speichern Sie die App am besten auf dem Start-Bildschirm Ihres Smartphones.
- 2. Öffnen Sie dazu als erstes die Internet-Seite **app.propartis.ch** auf dem Internetbrowser Ihres Smartphones
- 3. Folgen Sie danach je nach Ihrem Smartphone (iPhone oder Android) der passenden Anleitung auf den folgenden Seiten

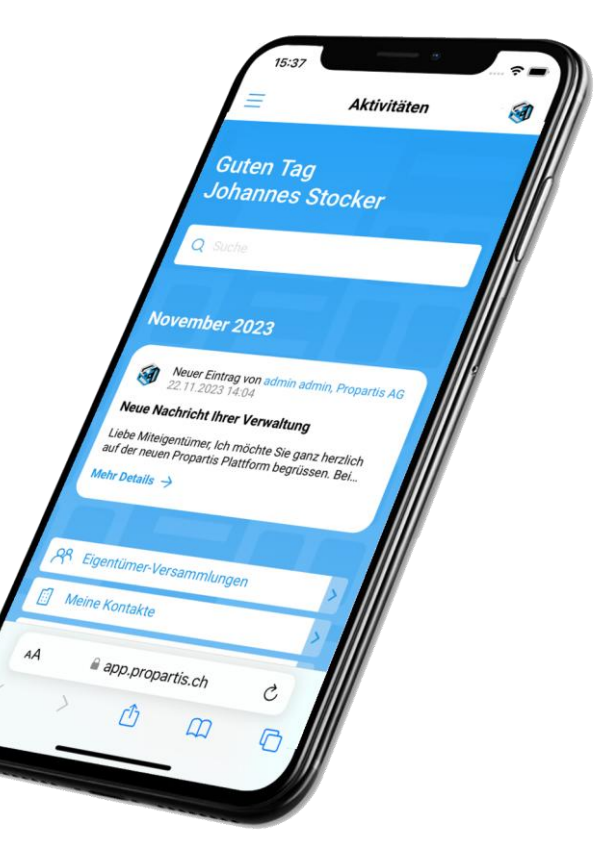

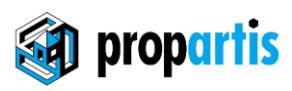

## So speichern Sie die Propartis App auf iPhone

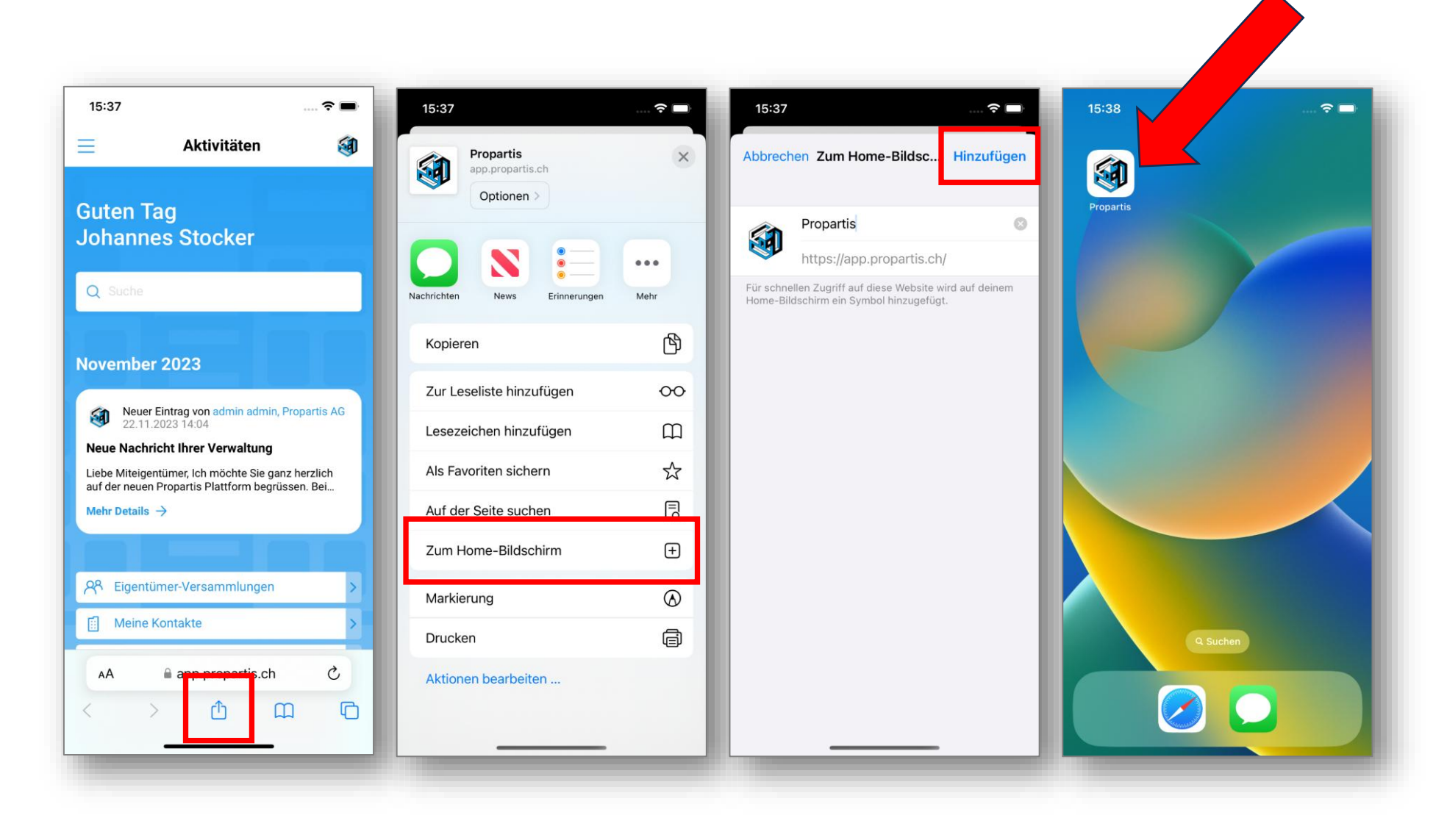

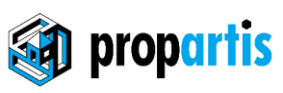

## So speichern Sie die Propartis App auf Android

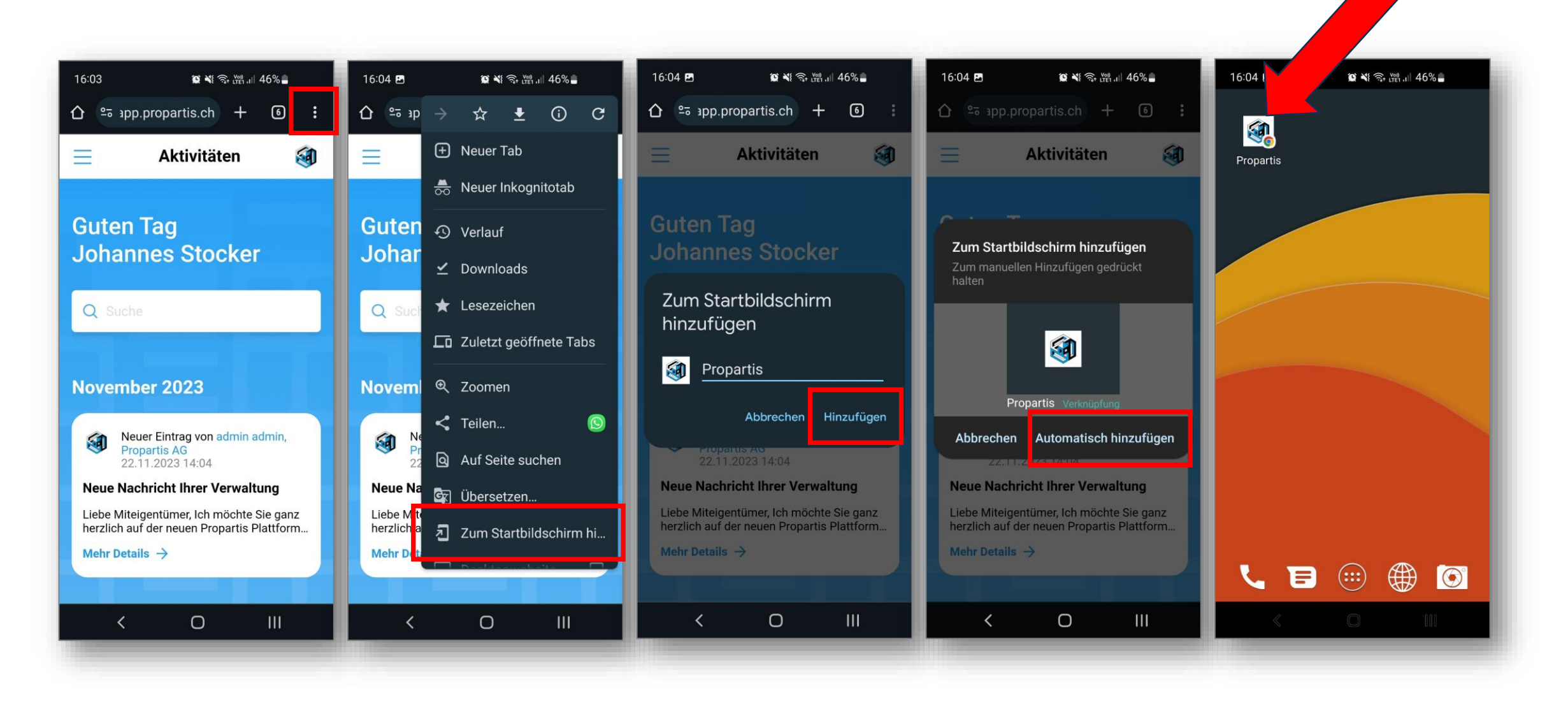